# **Вычисление среднего значения (AVG)**

# [Обсуждение](http://www.owen.ru/forum/showthread.php?t=25067) на форуме

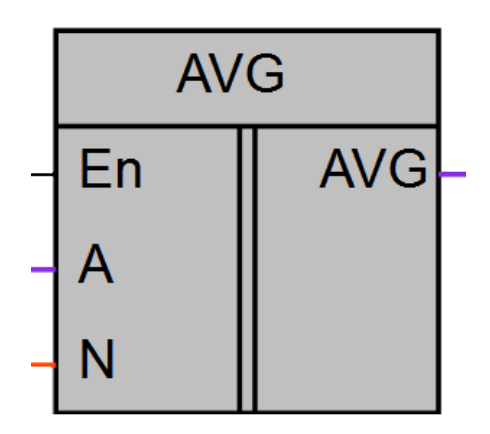

Рисунок 1 – Условное обозначение

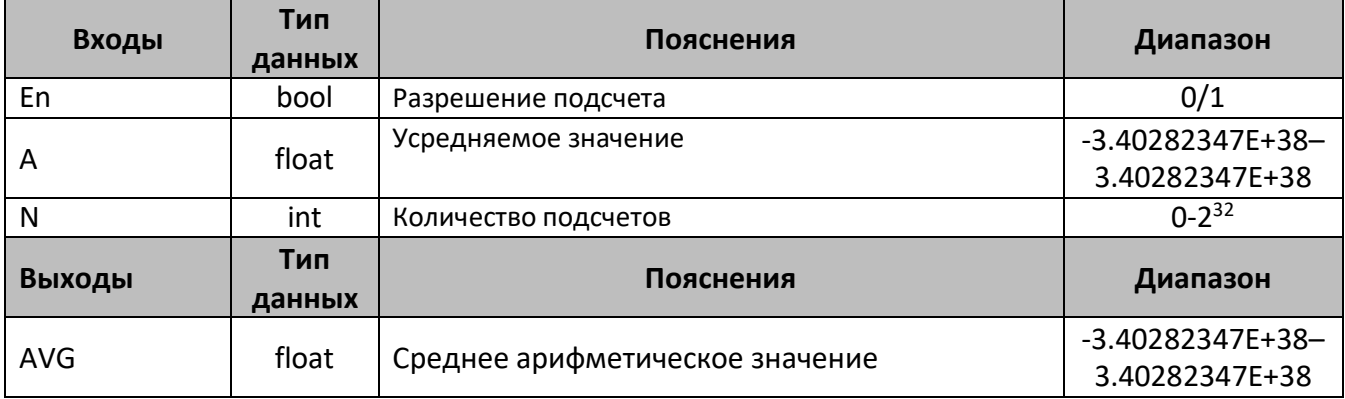

### **Описание работы макроса**

Макрос вычисляет среднее арифметическое значение N чисел, поступающих на вход A, при установленном в «1» входе En. Накопление значений осуществляется от внутреннего генератора с привязкой к времени цикла, эту особенность необходимо учитывать при задании значения N, т.к. длительный подсчет вызовет значительную задержку появления рассчитанного значения на выходе AVG. Установка в «0» входа разрешения En, приостанавливает суммирование и усреднение входной величины, при этом на выходе AVG защелкивается последнее вычисленное значение.

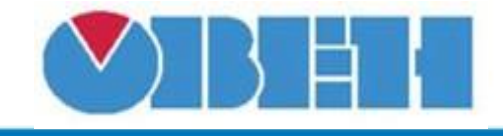

## **Структура макроса**

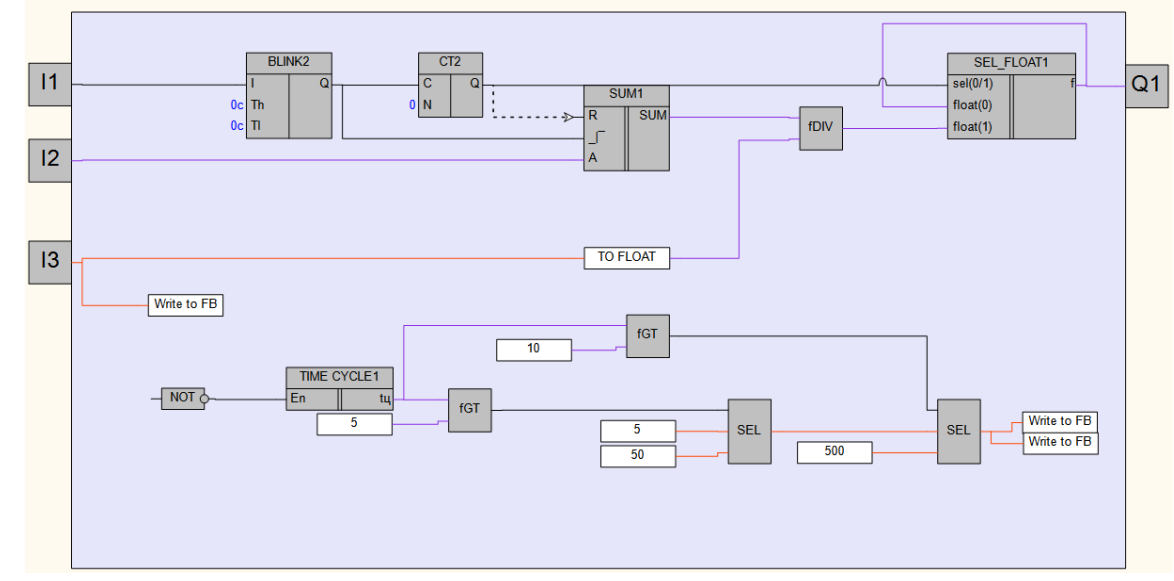

Структурная схема макроса представлена на рис.2

Рисунок 2 – Структурная (функциональная) схема макроса

#### **Пример работы**

На рисунке 3 приведен пример работы макроса в режиме симуляции. В этом алгоритме усредняется значение аналогового входа AI1, количество входных измерений 10.

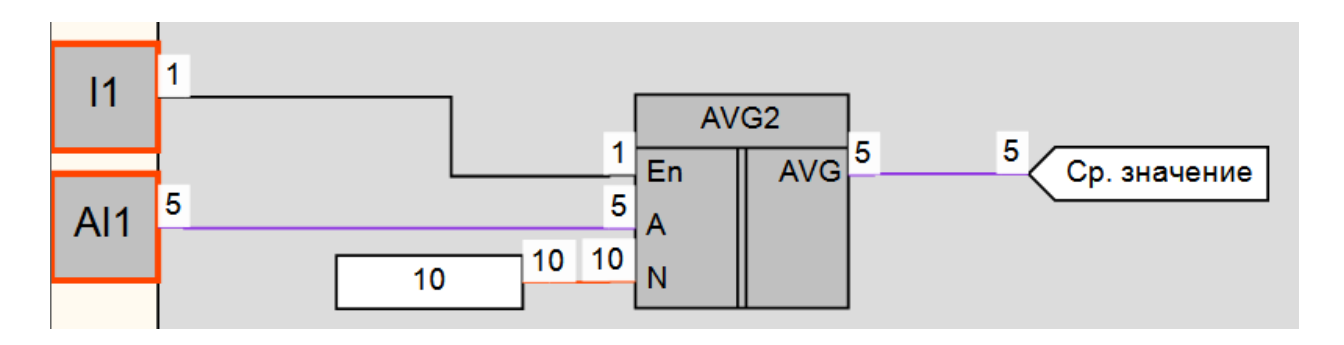

Рисунок 3 – Пример работы макроса

### **Область применения макроса:**

- 1) В алгоритмах, в которых необходимо усреднить входной сигнал
- 2) При работе с макросами термосопротивлений, для фильтрации значений сопротивления с аналогового входа.

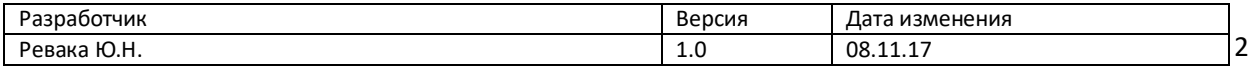